# **eole-posh - Evolution #12**

# **Passage à posh version 2.2.3 : configuration automatique**

18/02/2010 09:49 - Gaston TJEBBES

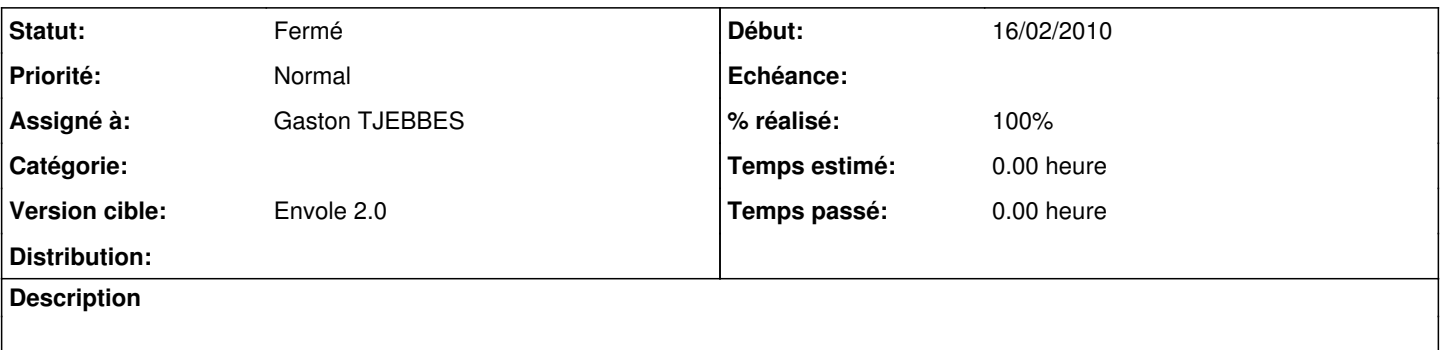

#### **Révisions associées**

#### **Révision 51a8a014 - 02/03/2010 10:12 - Gaston TJEBBES**

Génération automatique de la configuration (fixes #12 pre et postreconf) Intégrité des actions utilisateurs (fixes #15 et fixes 16)

### **Révision 51a8a014 - 02/03/2010 10:12 - Gaston TJEBBES**

Génération automatique de la configuration (fixes #12 pre et postreconf) Intégrité des actions utilisateurs (fixes #15 et fixes 16)

## **Révision 13941990 - 31/07/2015 10:10 - Alexandre Delaunay**

fix data retrieval in new ticket form; see #12

### **Révision 20921e18 - 04/08/2016 16:45 - tsmr**

Activate Import SNMP data from OCS. see #12

#### **Révision 50227190 - 22/10/2016 16:30 - tsmr**

See #12 Choose fields on link or import

## **Révision f485bb79 - 22/08/2019 09:53 - Arnaud FORNEROT**

ajout plugin video sur ckeditor et chg de propriétaire (fixes #15 #12)

#### **Historique**

## **#1 - 18/02/2010 17:09 - Gaston TJEBBES**

*- Début mis à 16/02/2010*

*- % réalisé changé de 0 à 50*

### **#2 - 24/02/2010 15:32 - Gaston TJEBBES**

*- Assigné à mis à Gaston TJEBBES*

#### **#3 - 02/03/2010 10:19 - Gaston TJEBBES**

- *Statut changé de Nouveau à Résolu*
- *% réalisé changé de 50 à 100*

Appliqué par commit [51a8a01431a387928d9c0d115bbf99ef7bb85018](https://dev-eole.ac-dijon.fr/projects/eole-posh/repository/revisions/51a8a01431a387928d9c0d115bbf99ef7bb85018).

### **#4 - 05/03/2010 16:01 - Luc Bourdot**

*- Version cible mis à Envole 2.0*

## **#5 - 12/03/2010 16:15 - Gaston TJEBBES**

*- Statut changé de Résolu à 7*

## **#6 - 26/03/2010 14:43 - Gaston TJEBBES**

*- Statut changé de 7 à Fermé*